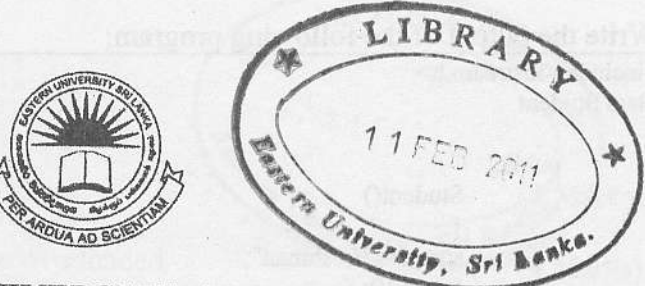

# EASTERN UNIVERSITY, SRILANKA

## DEPARTMENT OF MATHEMATICS

# SECOND EXAMINATION IN SCIENCE - 2008/2009

# SECOND SEMESTER (Oct. /Nov., 2010)

CS104 - Object Oriented Programming Techniques

all questions .r <sup>2</sup>Hours

- 1.
- i. Explain the difference between a **public** member, a **private** member and a **protected** member of a class. (6 Marks)
- ii. Using the concepts of class and functions, write a program in C++ to input and display employee's name, emp\_no, salary for 10 employees.  $(7 \text{ Marks})$
- iii. Define a class to represent a bank account including the following members:

### Data members

- a. name of the depositors.
- b. account number.
- c. type of account.
- d. balance amount in the account.

## Member functions

- a. to assign initial values.
- b. to deposit an amount.
- c. to withdraw an amount after checking the balance.<br>d. to display the name and balance.
	-

(12 Marks)

- Explain the difference between the following pair of terms:
	- a. consfuctor and a destructor;
	- b. default constructor and other constructors;
	- c. copy constructor and the assignment operator.

(6 Marks)

```
ii.
Write the output of the following program:
                                                                                            (9 Marks)
#include <iostream.h>
class Student
         public:
                   Student()
                   ł
                  status = "freshman";
                  age = 19;
                  \text{court} \ll \text{"Constructor1"} \ll \text{end!};Student(int i)
                  \{status = "senior";
                  age = i;
                  cout << "Constructor2" << endl;
                   Student(const Student & a)
                   \left\{ \right\}status = a\:age = a.age + 5;
                   cout << "Constructor3" << endl;
                   ł
                   ~Student(){cout << "Destructor" << endl;}
                  void show();
         private:
                                                                           (1.5 + 1.1)char *status;
                   int age;
};
                      《頭門 医脑神经病 医神经病的 医胃病毒病
                                                     The Post of the Line
                                                                             A RAW PAID
void Student::show()
                                                                    Set 1.61H2
          ₹
         cout << "Status:" << status:
         cout << ", age:"<< age << endl;
void display1(Student a) { a.show(); }
 void display2(Student & a){a.show(); }
void main()
          Student st1(19);
          display2 (st1);
          Student st2, st3(st1);
          display2(st2);
          display2(st3);st2 = st1;
          display1(st2);
```
iii. Write a program that has a class named Person. Each object of this class will represent human being. Data members should include the person's name, the year of birth, and the year of death. Include a default constructor, a destructor, access functions, and a prin function.

 $(10$  Marks $)$ 

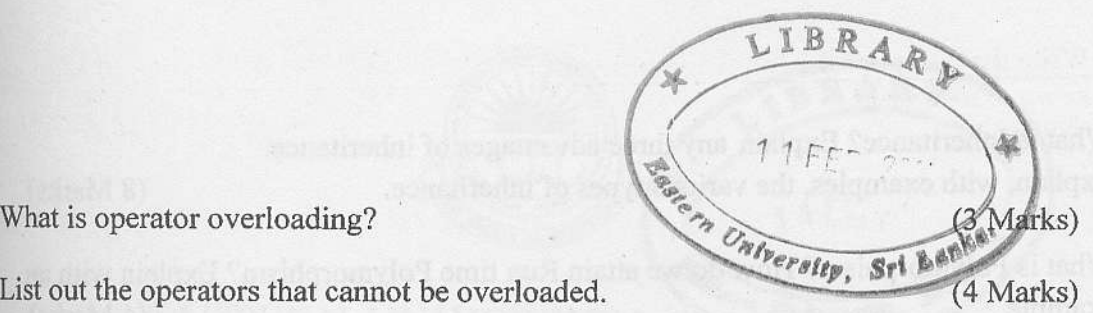

 $\mathbf{i}$ .

 $3.$ 

- ii. List out the operators that cannot be overloaded.
- iii. A vector, in three-dimensional space,  $r$  is a set of three coordinates, denoting a position in space. The coordinates are  $(a,b,c)$  in Cartesian space.

Complete the following definition and write a main() function to insert a pair of vector objects  $V_1$  and  $V_2$  and to perform the addition and cross product between the pair of vectors,

class vector { private: int x,y,z; public : vector(int  $a=0$ , int  $b=0$ , int  $c=0$ ); vector operator+ (vector); vector operator\* (vector); void display(); friend istream & operator>>(istream &, vector &); friend ostream & operator>>(ostream &, vector &);

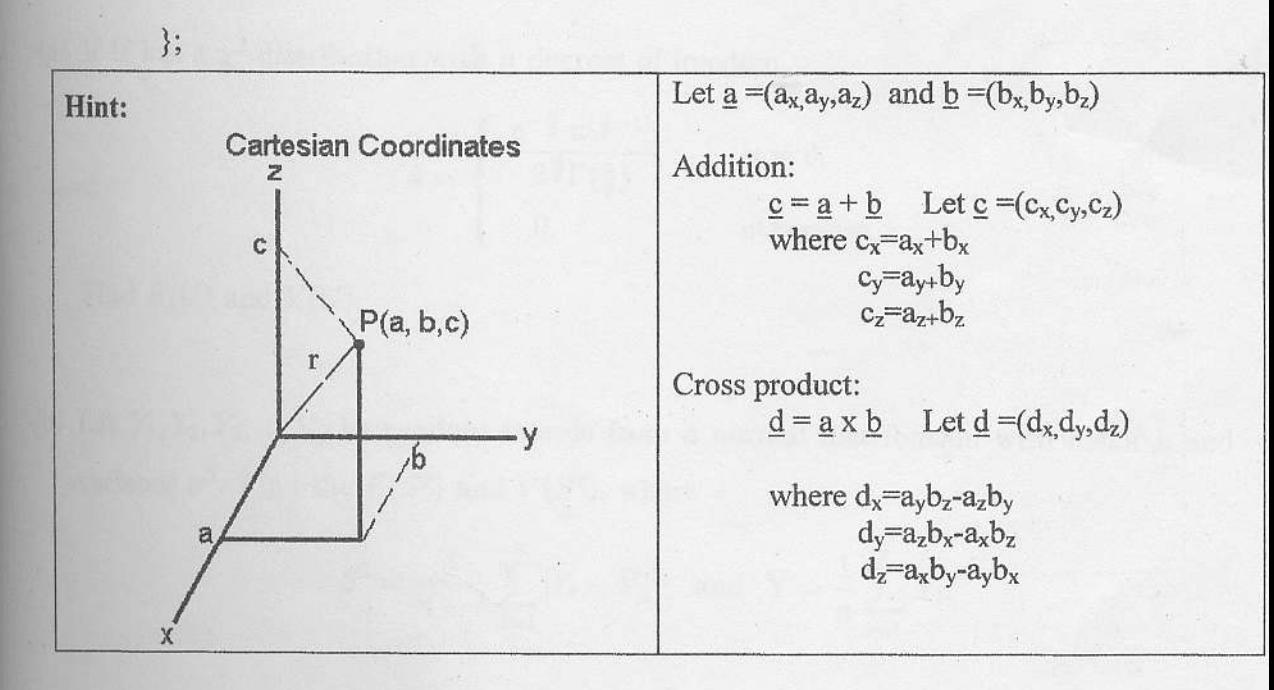

( l8 Marks)

- i. What is Inheritance? Explain any three advantages of inheritance. Explain, with examples, the various types of inheritance. (8 Marks)
- ii. What is Polymorphism? How do we attain Run time Polymorphism? Explain with an example. (4 Marks)
- iii. Write a program for the following project by using inheritance techniques

A company wishes to prepare a data model for its activities. The company stores information of all its employees.

The common details of all employees are:

4.

Name, date\_of\_birth, language and nativity.

Additional details of employees based on their placement are stored as:

Stores - date of joining, department, salary.

Scientist - area of specialisation, current project details, paper presentations.

Technician - height, weight, risk factor, wages.

 $(13 Marks)$